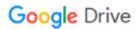

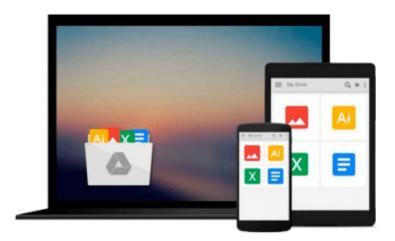

### Word Annoyances: How to Fix the Most Annoying Things About Your Favorite Word Processor

Guy Hart-Davis

Download now

Click here if your download doesn"t start automatically

# Word Annoyances: How to Fix the Most Annoying Things About Your Favorite Word Processor

Guy Hart-Davis

Word Annoyances: How to Fix the Most Annoying Things About Your Favorite Word Processor Guy Hart-Davis

When most people think of word processing, they think of Microsoft Word. After all, it has been around for more than 20 years-practically an eternity in computer time. But Word has also provided its users-nearly everyone on the face of the planet-with an endless supply of annoyances. That is, until now. *Word Annoyances* offers to the point (and often opinionated) solutions to your most vexing editing, formatting, printing, faxing, and scanning problems. It covers everything from installation and templates to tables, columns, and graphics. For example, learn how to stop Word from searching the Web for help, and how to enter the same text easily in multiple parts of a document-and keep it updated automatically. It also provides a gentle introduction to the power of macros so you can slay your annoyances by the truckload. The fixes will work with most versions of Word, including Word 2000, Word 2002 (also known as Word XP), and Word 2003. Among the topics covered:

- Deal with installation issues, crashes, and slowdowns, and dispose of the Office Assistant-either temporarily or forever.
- Master templates, numbering, graphics, hyperlinks, tabs, tables, headers, and other everyday annoyances.
- Tame some of Word's wiliest features, such as Smart Cut and Paste, Click and Type, Mail Merge, AutoCorrect, and AutoText.
- Printing, Faxing, and Scanning-need we say more?
- Learn to output and distribute your documents with confidence.
- Need to work with other Microsoft applications or Macs? You'll find annoyances dealing with Excel, PowerPoint, and Access, as well as a whole chapter just on Mac Word.

**About the Author**Guy Hart-Davis has been using Microsoft Word for more than 15 years, during which time he has seen its capabilities increase steadily and its annoyances increase exponentially. His other books include *Word 2000 Developer's Handbook* (Sybex) and *How to Do Everything with Your iPod and iPod mini* (McGraw-Hill). In this book he shares secrets that will quell calm your colleagues, impress your friends, and confound your enemies.

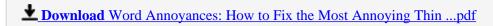

Read Online Word Annoyances: How to Fix the Most Annoying Th ...pdf

### Download and Read Free Online Word Annoyances: How to Fix the Most Annoying Things About Your Favorite Word Processor Guy Hart-Davis

#### From reader reviews:

#### **Teddy Hathorn:**

The book Word Annoyances: How to Fix the Most Annoying Things About Your Favorite Word Processor make you feel enjoy for your spare time. You may use to make your capable more increase. Book can to be your best friend when you getting anxiety or having big problem with the subject. If you can make studying a book Word Annoyances: How to Fix the Most Annoying Things About Your Favorite Word Processor to be your habit, you can get a lot more advantages, like add your current capable, increase your knowledge about several or all subjects. You are able to know everything if you like start and read a publication Word Annoyances: How to Fix the Most Annoying Things About Your Favorite Word Processor. Kinds of book are several. It means that, science e-book or encyclopedia or other people. So , how do you think about this reserve?

#### Michael Floyd:

What do you with regards to book? It is not important together with you? Or just adding material when you really need something to explain what you problem? How about your extra time? Or are you busy person? If you don't have spare time to complete others business, it is give you a sense of feeling bored faster. And you have extra time? What did you do? Every person has many questions above. They have to answer that question because just their can do that. It said that about reserve. Book is familiar on every person. Yes, it is suitable. Because start from on jardín de infancia until university need this specific Word Annoyances: How to Fix the Most Annoying Things About Your Favorite Word Processor to read.

#### Nakia Schultz:

This Word Annoyances: How to Fix the Most Annoying Things About Your Favorite Word Processor book is not really ordinary book, you have after that it the world is in your hands. The benefit you have by reading this book is definitely information inside this publication incredible fresh, you will get details which is getting deeper you read a lot of information you will get. This particular Word Annoyances: How to Fix the Most Annoying Things About Your Favorite Word Processor without we realize teach the one who reading through it become critical in considering and analyzing. Don't possibly be worry Word Annoyances: How to Fix the Most Annoying Things About Your Favorite Word Processor can bring any time you are and not make your tote space or bookshelves' become full because you can have it in the lovely laptop even cellphone. This Word Annoyances: How to Fix the Most Annoying Things About Your Favorite Word Processor having fine arrangement in word and layout, so you will not experience uninterested in reading.

#### **Raymond Murray:**

Do you have something that that suits you such as book? The guide lovers usually prefer to choose book like comic, small story and the biggest one is novel. Now, why not attempting Word Annoyances: How to Fix the Most Annoying Things About Your Favorite Word Processor that give your fun preference will be satisfied

simply by reading this book. Reading routine all over the world can be said as the opportunity for people to know world far better then how they react to the world. It can't be stated constantly that reading routine only for the geeky person but for all of you who wants to end up being success person. So , for all of you who want to start studying as your good habit, it is possible to pick Word Annoyances: How to Fix the Most Annoying Things About Your Favorite Word Processor become your starter.

Download and Read Online Word Annoyances: How to Fix the Most Annoying Things About Your Favorite Word Processor Guy Hart-Davis #BEJS3QYF07I

### Read Word Annoyances: How to Fix the Most Annoying Things About Your Favorite Word Processor by Guy Hart-Davis for online ebook

Word Annoyances: How to Fix the Most Annoying Things About Your Favorite Word Processor by Guy Hart-Davis Free PDF d0wnl0ad, audio books, books to read, good books to read, cheap books, good books, online books, books online, book reviews epub, read books online, books to read online, online library, greatbooks to read, PDF best books to read, top books to read Word Annoyances: How to Fix the Most Annoying Things About Your Favorite Word Processor by Guy Hart-Davis books to read online.

## Online Word Annoyances: How to Fix the Most Annoying Things About Your Favorite Word Processor by Guy Hart-Davis ebook PDF download

Word Annoyances: How to Fix the Most Annoying Things About Your Favorite Word Processor by Guy Hart-Davis Doc

Word Annoyances: How to Fix the Most Annoying Things About Your Favorite Word Processor by Guy Hart-Davis Mobipocket

Word Annoyances: How to Fix the Most Annoying Things About Your Favorite Word Processor by Guy Hart-Davis EPub